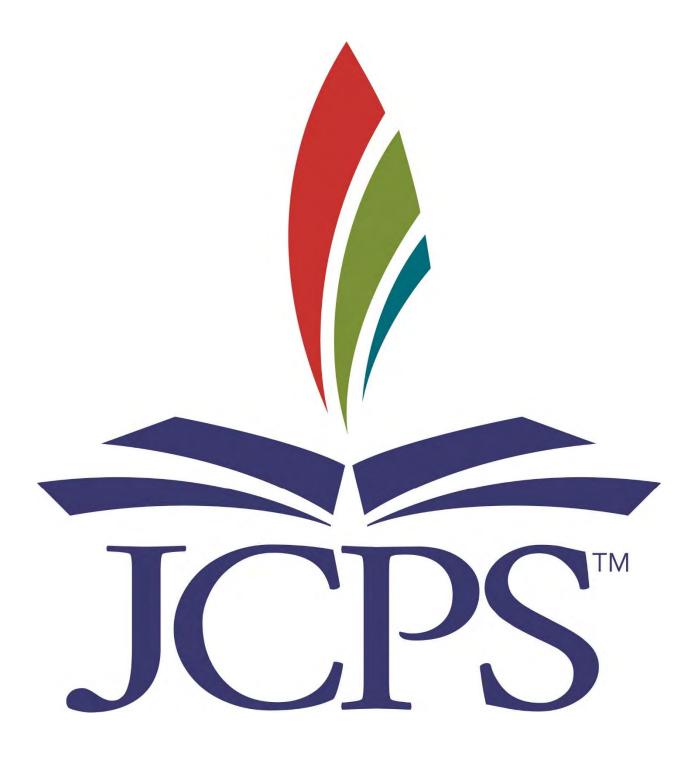

**Accounting Services and Supply Services – August 2017** 

# JCPS"

## State Mandated Fixed Asset Guidelines

#### **Quick Overview**

- State and Federal Law mandate that fixed assets be controlled and accounted for throughout their useful life.
- Fixed Assets are the responsibility of the Principal, Cost Center Head, or Location Supervisor.
- Disposing of fixed assets requires authorization by the Director of Supply Services.
- Notify the Property Records Auditors of donated fixed assets. These donations
  must follow Board approval rules. (List of locations by property auditor included
  in this document).
- The Property Records Auditors <u>must be notified</u> of damaged, lost, stolen, and transferred fixed assets.
- Inventorying of fixed assets occurs biennially. Any item that is not located by the Property
  Record Auditor will be noted. The Principal or Cost Center Head must respond in writing
  within two weeks of the whereabouts of missing items.

The information below will assist Principals and Cost Center Heads with guidelines, definitions, and examples of fixed assets. Information on how to accept donations of fixed assets and the disposal of fixed assets is also provided. The names, phone numbers, and assigned locations of each Property Record Auditor is provided within this booklet. Any specific questions should be directed to Auditor for your location. Copies of all forms mentioned are included in the back of this document.

#### **Guidelines**

As of January 1, 2002, Federal Regulations required schools to adhere to new criteria for tracking Fixed Assets (GASB34). The Kentucky Department of Education issued guidelines for Kentucky schools to use as they developed and adopted a new capitalization policy.

KDE's definition of Capital Assets (Fixed Assets) is as follows: For implementation purposes of GASB 34 in 2003:

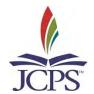

Fixed Assets are all real or personal, a stand-alone property that has an estimated life of greater than one year and an original cost equal to or greater than \$1,000. Technology is an exception to this rule: all workstations were to be recorded as a fixed asset during the implementation.

#### After initial GASB 34 asset valuation:

Fixed Assets are all real or personal, a stand-alone property that has an estimated life of greater than one year and an original cost equal to or greater than \$5,000.

Workstations/Laptops are no longer required to be capitalized, unless they meet the threshold, but should be tracked for control purposes.

JCPS uses the original implementation guidelines and has added to this definition by including all cameras, musical instruments, and televisions with a purchase value of \$300 or greater. Therefore, all stand-alone property with an estimated life of greater than one year is recorded as a fixed asset if it meets the following guidelines:

| Land Improvements        | Cost equal to or greater than \$1,000 |
|--------------------------|---------------------------------------|
| Buildings                | Cost equal to or greater than \$1,000 |
| Portable Buildings       | Cost equal to or greater than \$1,000 |
| Building Improvements    | Cost equal to or greater than \$1,000 |
| Carpet/Tile Replacement  | Cost equal to or greater than \$1,000 |
| Computers and laptops    | All, no matter the cost               |
| Copiers                  | Cost equal to or greater than \$1,000 |
| School Buses             | Cost equal to or greater than \$1,000 |
| Other Vehicles           | Cost equal to or greater than \$1,000 |
| Rolling Stock            | Cost equal to or greater than \$1,000 |
| Food Service Equipment   | Cost equal to or greater than \$1,000 |
| Furniture and Fixtures   | Cost equal to or greater than \$1,000 |
| Audio-Visual Equipment   | Cost equal to or greater than \$1,000 |
| Except for Cameras & TVs | Cost equal to or greater than \$300   |
| Other General Equipment  | Cost equal to or greater than \$1,000 |
| Musical Instruments      | Cost equal to or greater than \$300   |

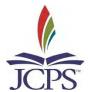

#### **Definitions and Examples**

Land Improvements: any non-building improvement built, installed or established to make land ready, enhance the quality of, or facilitate the use of the land for its intended purpose.

|           | ,            | ,                  |                   | F      |
|-----------|--------------|--------------------|-------------------|--------|
| Flag pole | Outside Sign | Outside Lighting   | Stadium Bleachers | Paving |
| Fencing   | Goal Posts   | Outside Scoreboard | Playground Equip. | Track  |

Building: a structure that is permanently attached to the land, has a roof, is partially or completely enclosed by walls and is not intended to be transportable or moveable.

|     |   |     | ,   |           |      |              |        |  |
|-----|---|-----|-----|-----------|------|--------------|--------|--|
| She | d | Gar | age | Press Box | Conc | ession Stand | School |  |

Building Improvements: events that materially extend the useful life, or increase the value of a building, or both.

| Sound System    | Phone System | Stage Curtains | Gym Bleachers | Elevator |
|-----------------|--------------|----------------|---------------|----------|
| Security System | Water Heater | Replace Roof   | Renovations   | HVAC     |

Carpet/Tile replacement: event of an original installation or upgrade of floor covering should be placed in a separate category.

Other Vehicles: road-worthy car, truck, and van purchased for administrative and educational purposes.

Rolling Stock: non-licensed equipment with wheels used for maintenance.

| Floor Scrubber | Tractor | Lawnmower   | Golf Cart | Fork Lift |
|----------------|---------|-------------|-----------|-----------|
| Trailer        | Gator   | Pallet Jack |           |           |

Food Service Equipment: equipment used in the kitchen area for food preparation & serving.

Sink Oven Refrigerator Serving Line Freezer

Furniture & Fixtures: standalone items used for school or office use.

| Desk  | Bookcase         | Credenza     | Computer Cart | Cabinet |
|-------|------------------|--------------|---------------|---------|
| Couch | Conference Table | Work Station | Cubicles      |         |

Audio-Visual Equipment: equipment such as TVs, VCRs, & cameras.

| Camcorde  | r | Scanner   | 1 | Door Phone  | Projector | Flash Drive |  |
|-----------|---|-----------|---|-------------|-----------|-------------|--|
| Laminator | • | CD Player |   | CD Recorder |           |             |  |

Other General Equipment: any equipment that does not fit in any other category.

| Compressor  | ECE Reader | Braille Writer | Poster Printer | Ice Machine |
|-------------|------------|----------------|----------------|-------------|
| Test Scorer | Generator  | Sewing Machine | Incubator      | Treadmill   |

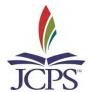

#### **Donations**

When an item is donated to a school/location, it becomes the property of that school/location. If the item is taking up space at the school/location, it is considered the property of the school/location. If it meets the requirements of a fixed asset, it must be recorded as a fixed asset for that location. When a donated item is received, the Property Record Auditor must be contacted so they can come to the school and tag the item. The item is recorded at its current value if known or an estimated value if not known. *It is the location's responsibility to notify the Property Auditor of any donations or gifts valued over \$999*.

REMINDER: Computers may not be accepted as a donation or gift without written permission from the JCPS Information Technology Unit 485-3524.

REMINDER: As required by state law, all donations and gifts valued at \$500 or more must be approved by the Board (JCBE). Complete the "Procedures for Accepting Donations and Gifts" form and fax to the Resource Development Department at 485-8986. The form can be found on page 56 of the Activity Fund Accounting Manual or in the Forms section of this booklet

#### **Disposal of Fixed Assets**

All Fixed Assets must be accounted for at all times. If an asset is damaged, lost, transferred, stolen, or has outlived its usefulness, it must be reported. Absolutely NO item may be given away to a person, group, organization, church, or company (Exception: Distribution of Surplus Technology Equipment-see requirements). NO item may be thrown away. See below for details on ways to dispose of fixed assets. Corresponding forms are located in the Forms Section of this book.

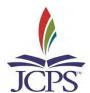

#### **Transfer:**

There are two different forms used to document a transfer of a fixed asset from one JCPS location to another JCPS location. School and Community Nutrition Services has a form, "Equipment Transfer Request Form," that is used for the transfer of any food service equipment. The equipment transfer is located at the end of this document. Please contact School and Community Nutrition Services at 485-3191 to request the four-part form.

An "Equipment Transfer Form" is used for the transfer of any item that is not food service. The Property Auditors must be informed about any fixed asset item that is transferred to another location so the JCPS fixed asset record can be updated. Locations should always make copies of this form for their records. This form is located in the Forms Section of this book.

#### **Stolen:**

Contact JCPS Security and Investigations Department at 485-3111 to complete a police report. To list a fixed asset as stolen, a copy of a police report must be obtained and presented to the Property Record Auditor. JCPS will retire the asset in Munis.

#### Damaged:

If a fixed asset has been damaged beyond repair and needs to be removed from the building, follow the directions below under "Remove from Building". If a fixed asset is damaged and needs to be repaired at a different location, such as Information Technology or the manufacturer, document the item's Tag Number, date item was taken, name of person taking the item and the department or company the person works for should be recorded and kept on file for the Property Auditor. The "Removed for Repair" form is located in the Forms Section of this book. When the item is returned, review the form and ensure that the Tag Number is the same as on the item that was taken. If it is not, inform the Property Auditor.

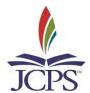

#### **Borrow, Lost, or Missing:**

Our Internal Auditors advise each location to have a sign-out log for items that individuals borrow, such as cameras, camcorders, laptops, etc. These items should be secured (lock and key) at all times with someone responsible for signing items out and in. Individuals checking out items should sign their name, list the description of the item, Tag Number, and date borrowed. By signing their name, they are accepting responsibility for the item until they return it. When the item is returned, the date should be recorded. The "Sign-Out Log" form is located in the Forms Section of this book. Individuals should not keep items for an extended period of time. This procedure should help eliminate lost and missing items.

Property Auditors inform the Principal or Cost Center Head in advance that they are coming to conduct an inventory at their location. All people need to be informed and asked to bring in any items that may be out of the building. After the Property Auditors conduct an inventory at a location, they will send a report of missing items to the Principal or Cost Center Head. If the Property Auditors cannot locate a fixed asset that has previously been listed at that location, a written explanation by the Cost Center Head must be provided. In some cases, the item may have been unavailable when the Property Auditor was there. If that is the case, arrangements must be made with the Property Auditor so that the asset is not listed as missing.

If a fixed asset is lost, a detailed explanation should be written, signed, dated, and held at the school for the Property Auditor. The Principal or Cost Center Head should also sign the explanation to document so that they are aware of the loss. The Property Auditor needs written documentation for their files to record the asset as Retired on the JCPS fixed asset records.

#### Removal of Asset from Building:

If a fixed asset that is damaged beyond repair, out of date, being replaced, or has outlived its usefulness, contact Supply Services at 485-3157 to schedule a surplus pick up. This includes items that you want to discard or donate. Complete the "Surplus Pick-up Form" to document what is removed from your location. This form is located in the Forms Section of this book. All items must go to the JCPS auction (Surplus Warehouse). The Property

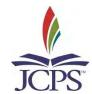

Auditors will remove the Tag before the item is sold and the item will be recorded as Retired on the JCPS fixed asset records.

#### **Distribution of Surplus Technology Equipment:**

Jefferson County Public Schools may distribute fully depreciated surplus technology equipment to School-to-Career and low-income students for the purpose of educational enrichment. This policy shall include the following requirements:

- Written determination that the property no longer meets the Kentucky Education Technology
  System standards established by the Kentucky Department of Education. This is to be
  prepared by a JCPS administrative-level employee who works in or with the JCPS technology
  department.
- 2. Written documentation that the student is currently an at-risk student (on free or reduced lunch).
- 3. Written documentation of the technology property that is being distributed to the student. This will include the JCPS tag number, serial number, and a description of the property.
- 4. Written documentation that a Property Auditor has received this information so that the property can be removed from the JCPS fixed asset system.

The "Distribution of Surplus Technology Equipment Form," should be distributed to the appropriate personnel. A copy of the completed form will be kept on file at the location where the product was removed, and a copy will be maintained in the Property Auditor's files for that location. All forms will be subject to audit. This form is located in the Forms Section of this book.

JCPS shall be subject to KRS 45A.425 (1) to (4) for any surplus technology not distributed in accordance with the above policy and procedures.

Reference: KRS 45A425 (1) to (4),

KRS 160.335 Board may distribute refurbished surplus technology equipment

to low-income students.

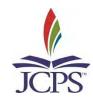

## Property Auditor Locations and Phone Number Kathy Kannapel: 400-3712

#### **HIGH SCHOOL**

- 1. Fairdale High
- 2. Fern Creek High
- 3. Iroquois High
- 4. Liberty High
- 5. Male High
- 6. Southern High

#### MIDDLE SCHOOL

- 1. Thomas Jefferson Middle
- 2. Knight Middle
- 3. Olmsted North Middle
- 4. Olmsted South Middle
- 5. Ramsey Middle

#### **ELEMENTARY SCHOOL**

- 1. Bates Elementary
- 2. Blake Elementary
- 3. Blue Lick Elementary
- 4. Camp Taylor Elementary
- 5. Coral Ridge Elementary
- 6. Fairdale Elementary
- 7. Farmer Elementary
- 8. Fern Creek Elementary
- 9. Frayser Elementary

- 10. Gilmore Lane Elementary
- 11. Hartstern Elementary
- 12. Hazelwood Elementary
- 13. Indian Trail Elementary
- 14. Laukhuf Elementary
- 15. Luhr Elementary
- 16. Minors Lane Elementary
- 17. Okolona Elementary
- 18. Rangeland Elementary
- 19. Rutherford Elementary
- 20. Semple Elementary
- 21. Slaughter Elementary
- 22. Wilt Elementary

- 1. Blue Lick Bus Compound
- 2. Dawson Garage
- 3. Gheens Academy
- 4. Mary Ryan
- 5. Minor Daniels Academy
- 6. South Park Tapp
- 7. Unseld PreSchool
- 8. Lam Building
- 9. VanHoose Ed. Center

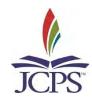

## Property Auditor Locations and Phone Number Willeke McFarlan: 400–3643

#### **HIGH SCHOOL**

- 1. Butler High
- 2. Doss High
- 3. Pleasure Ridge Park High
- 4. Valley High
- 5. Western High

#### MIDDLE SCHOOL

- 1. Conway Middle
- 2. Farnsley Middle
- 3. Frost Middle
- 4. Lassiter Middle
- 5. Stuart Middle

#### **ELEMENTARY SCHOOL**

- 1. Auburndale Elementary
- 2. Crums Lane Elementary
- 3. Dixie Elementary
- 4. Eisenhower Elementary
- 5. Greenwood Elementary
- 6. Gutermuth Elementary
- 7. Jacob Elementary
- 8. Johnsontown Elementary
- 9. Kenwood Elementary
- 10. Kerrick Elementary

- 11. Layne Elementary
- 12. McFerran Elementary
- 13. Medora Elementary
- 14. Mill Creek Elementary
- 15. Sanders Elementary
- 16. Schaffner Elementary
- 17. Shacklette Elementary
- 18. Stonestreet Elementary
- 19. Trunnell Elementary
- 20. Watson Lane Elementary
- 21. Wellington Elementary
- 22. Wilkerson Elementary

- 1. Americana
- 2. Burks Compound
- 3. Detrick Bus Compound
- 4. Early Childhood
- 5. Flaget Center
- 6. Hoke Bus Compound
- 7. Jacob Bus Compound
- 8. Lees Lane Bus Compound
- 9. Nichols Compound/Garage
- 10. Riverport PreSchool
- 11. Waller Williams
- 12. C. B. Young

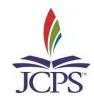

## Property Auditor Locations and Phone Number Julie Villwock: 400-3074

#### **HIGH SCHOOL**

- 1. Atherton High
- 2. Breckinridge Metro High
- 3. Central High
- 4. DuPont Manual High
- 5. Jefferson County High
- 6. Shawnee High

#### MIDDLE SCHOOL

- 1. Barret Middle
- 2. Highland Middle
- 3. Jefferson County Traditional Middle
- 4. Johnson Traditional Middle
- 5. Meyzeek Middle
- 6. Noe Middle
- 7. Western Middle

#### **ELEMENTARY SCHOOL**

- 1. Atkinson Elementary
- 2. Audubon Elementary
- 3. Bloom Elementary
- 4. Brandeis Elementary
- 5. Breckinridge/Franklin Elementary
- 6. Byck Elementary
- 7. Cane Run Elementary
- 8. Carter Elementary
- 9. Cochran Elementary
- 10. Coleridge-Taylor Elementary

- 11. Engelhard Elementary
- 12. Foster Elementary
- 13. Kennedy Elementary
- 14. King Elementary
- 15. Lincoln Elementary
- 16. Maupin Elementary
- 17. Portland Elementary
- 18. Roosevelt-Perry Elementary
- 19. Shelby Elementary
- 20. Wheatley Elementary
- 21. Young Elementary

- 1. Ahrens Ed. Resource Center
- 2. Bingham/Ackerly
- 3. Brown School
- 4. Churchill Park
- 5. Dawson Orman Ed. Center
- 6. DuValle Education Center
- 7. Edwards Education Center
- 8. Heuser Hearing & Language Academy
- 9. Home of The Innocents
- 10. JCYC/Youth Jail
- 11. Nutrition Center
- 12. St Joseph Children Home
- 13. Vehicles
- 14. YPAS

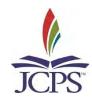

## Property Auditor Locations and Phone Number Tammy Williams: 400-3660

#### **HIGH SCHOOL**

- 1. Ballard High
- 2. Eastern High
- 3. Jeffersontown High
- 4. Moore High
- 5. Seneca High
- 6. Waggener High

#### **MIDDLE SCHOOL**

- 1. Carrithers Middle
- 2. Crosby Middle
- 3. Kammerer Middle
- 4. Moore Middle
- 5. Newburg Middle
- 6. Westport Middle

#### **ELEMENTARY SCHOOL**

- 1. Alex Kennedy Elementary
- 2. Bowen Elementary
- 3. Chancey Elementary
- 4. Chenoweth Elementary
- 5. Cochrane Elementary
- 6. Dunn Elementary
- 7. Field Elementary
- 8. Goldsmith Elementary
- 9. Greathouse Shryock Elementary
- 10. Hawthorne Elementary
- 11. Hite Elementary
- 12. Jeffersontown Elementary
- 13. Klondike Elementary
- 14. Lowe Elementary

- 15. Middletown Elementary
- 16. Norton Elementary
- 17. Norton Commons Elementary
- 18. Price Elementary
- 19. Smyrna Elementary
- 20. St Matthews Elementary
- 21. Stopher Elementary
- 22. Tully Elementary
- 23. Watterson Elementary
- 24. Wheeler Elementary
- 25. Wilder Elementary
- 26. Zachery Taylor Elementary

- Audubon Youth Development Center
- 2. Bellewood Home
- 3. Binet School
- 4. Blankenbaker Bus Compound
- 5. Boys Haven
- 6. Brooklawn
- 7. Cardinal Treatment
- 8. Jaeger
- 9. Jeffersontown Bus Compound
- 10. Louisville Day Treatment
- 11. Maryhurst
- 12. Phoenix School of Discovery
- 13. Rice Audubon
- 14. State Agency Schools
- 15. Ten Broeck
- 16. Westport TAPP
- 17. Wilhoit Bus Compund

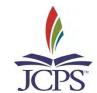

#### **DIRECTIONS FOR VIEWING FIXED ASSETS IN MUNIS**

Below are directions for viewing Fixed Assets in MUNIS. On the following pages, there are screen shots of MUNIS to assist you in going through the process.

Sign on to MUNIS and click on JCPS Departmental Functions tab on the left hand side, then Asset Inquiry. Click on the Magnifying Glass or use ctrl + F. Locate the word Status. Use the down arrow to select Active. This will search through all active assets. Selecting Retired will pull only retired assets. Next, locate the word Type and use the down arrow button to select Government. Proprietary represents lunchroom assets and the Blank space will pull up both.

You need to decide if you would like to include missing assets into you search. Locate the word Location and click the down arrow button. If you are looking for <u>all</u> your assets, <u>excluding missing assets</u>, enter your Location number (or choose the number from the drop-down menu). If you are looking for your Missing assets, enter MISS in the Location space (or choose MISS from the drop-down menu) and enter or choose your Location number from the Custodian space drop-down menu to the right of the Location space. You will <u>ONLY</u> use the Custodian space <u>IF</u> you enter <u>MISS</u> in the Location space.

After you have entered all the information above, press Enter or click the green check mark in the upper left hand corner. After a few seconds, all your assets are compiled, and the number is displayed at the bottom of the screen as 1 of #. At this point, you can go through each asset one at a time by clicking on the right arrow button.

However, if you would like to see all the assets on one report, you have two options. You can click the Browse button to the right of the magnifying glass and see information on all the assets. You can also click the Excel button located in the top menu bar (green X inside a green box), and an Excel spreadsheet will be prepared. The Excel spreadsheet offers the most information on the assets and allows the user to sort the detail as needed.

Class and Subclass are how assets are categorized. You can enter the class/subclass during your original selection or sort by class/subclass on the Excel spreadsheet. See class/subclass below:

| Class | Subclass | Description                  | Class | Subclass | Description             |
|-------|----------|------------------------------|-------|----------|-------------------------|
| 10    | 110      | Land                         | 40    | 410      | School Buses            |
| 10    | 120      | Land Improvements            | 40    | 420      | Other Vehicles          |
| 20    | 210      | Buildings                    | 50    | 510      | Rolling Stock           |
| 20    | 220      | Portable Buildings           | 50    | 520      | Food Service            |
| 20    | 230      | <b>Building Improvements</b> | 50    | 530      | Furniture & Fixtures    |
| 20    | 240      | Carpet/Tile Replacement      | 50    | 540      | Audio-Visual Equipment  |
| 30    | 310      | KETS Technology              | 50    | 550      | Other General Equipment |
| 30    | 320      | Non-KETS Technology          | 50    | 551      | Musical Instruments     |
| 30    | 330      | Copiers                      | 50    | 553      | General Supplies        |

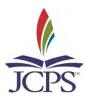

#### Munis Application Menu > Favorites > Financials > Help ✓ JCPS Departmental Functions M A G/L Account Inquiry B. Asset Inquiry > C. Vendor Inquiry/Invoice Lists D. YTD Reports E. Journal Inquiry F. Purchase Order Inquiry G. Requisition Entry H. Requisition Approvals I. Budget Transfers and Amendments J. Budget Transfer Approvals K. Commodity Codes L. PO Receiving File Maintenance M. Bill Inquiry N. Receipt Inquiry O. Invoice Inquiry > P. Work Orders, Fleet and Facilities Q. Saved Reports R. My Saved Reports S. Menu Personal Preferences T. Workflow Assistant

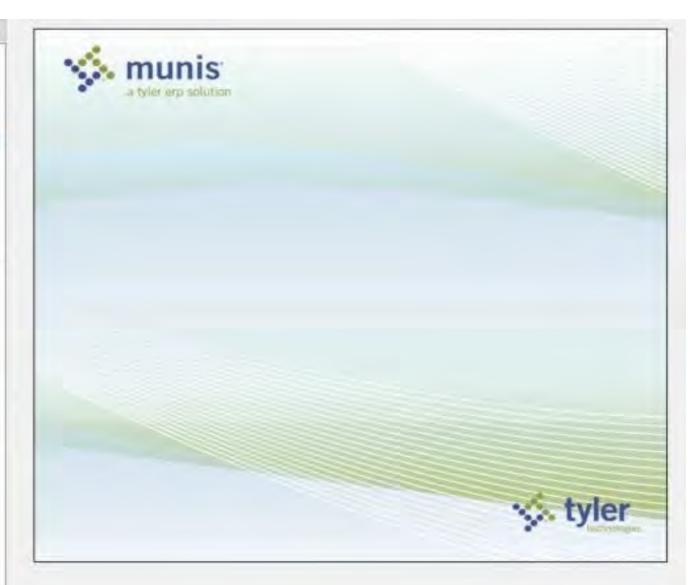

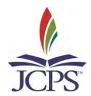

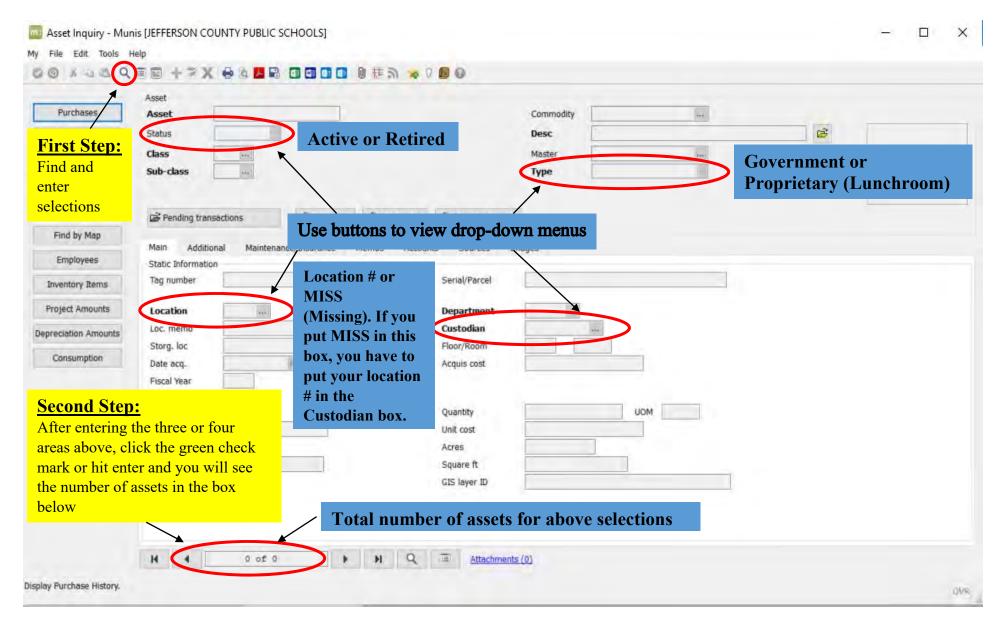

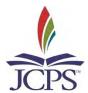

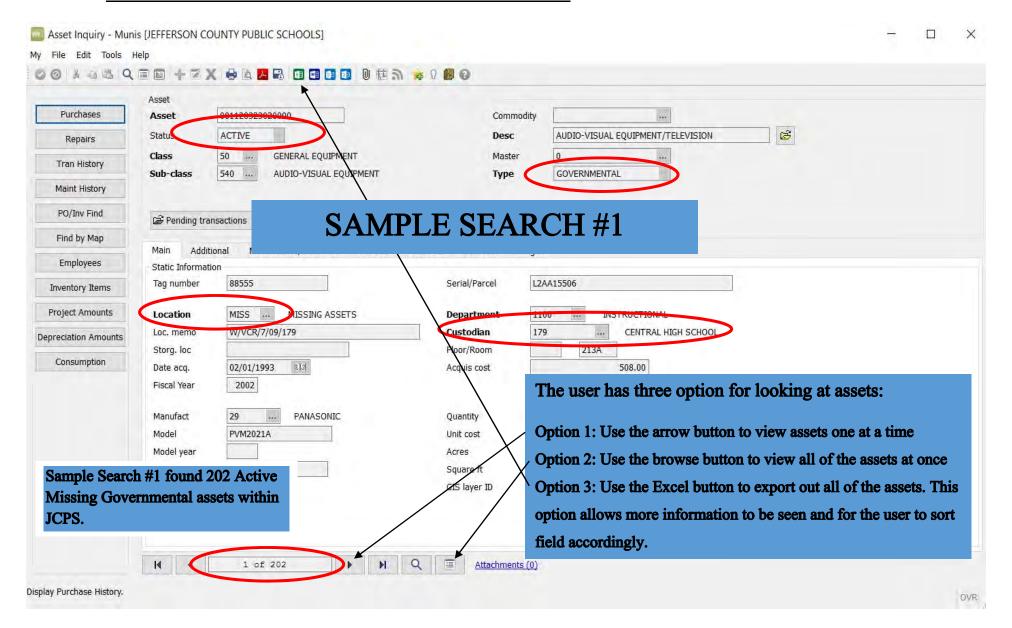

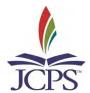

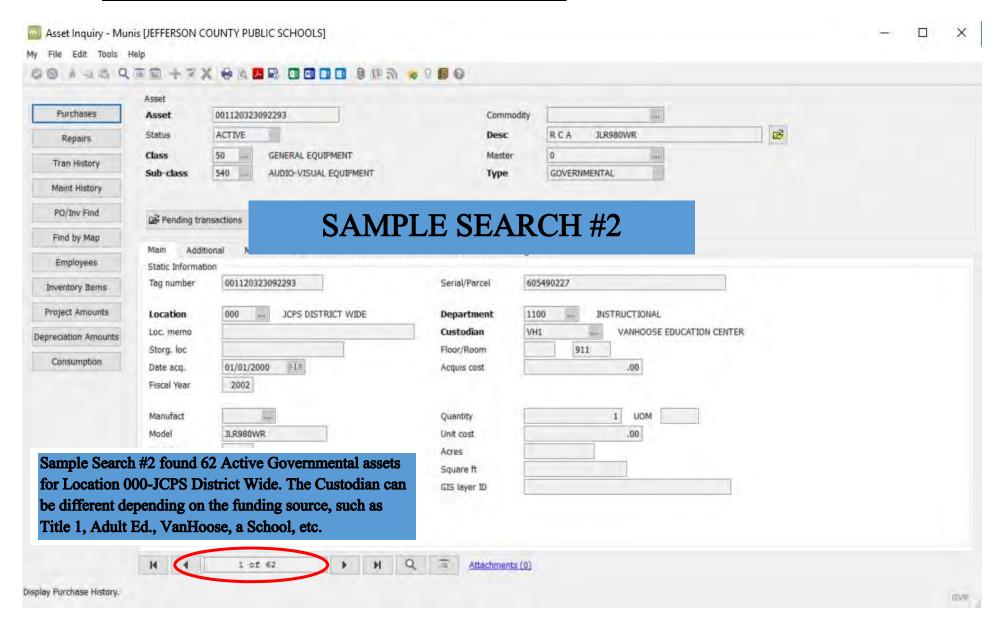

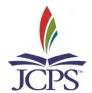

# **FORMS**

## Jefferson County Public Schools Procedures for Accepting Donations and Gifts

As required by state law, all donations and gifts, schools, departments, or the Jefferson County Public School District of \$500 or more must be accepted by the Jefferson County Board of Education. This includes nonmonetary donations and gifts where the fair-market value is \$500 or more. The Jefferson County Board of Education will accept and acknowledge these donations officially through the approval of a Board Report.

The Board Report will state the donor's name, the date of the donation, the dollar amount of the donation, the recipient, school or department, and how the donation will be used.

All Schools and departments that are recipients of donations and gifts of \$500 or more will reports to donation on the following Board Report Form to the Resource Development Department. The Resource Development Department will prepare the Board Report for approval of the Jefferson County Board of Education.

As in the past, the Resource Development Department also will be available to assist in the preparation of Board reports for the acceptance of grant funding.

## Jefferson County Public Schools Board Report for Accepting Donations and Gifts

| School/Department:                                    |                                                                                                    |
|-------------------------------------------------------|----------------------------------------------------------------------------------------------------|
| Donor's Name:                                         |                                                                                                    |
|                                                       | Amount/Value of Donation/Gift:                                                                                |
| (If the donation was a nonmonetary gift [i.e., comput | ter, software, crayons], please list the fair-market value above.)                                            |
|                                                       | s, etc.), the executive director of Educational Technology shall be artment, before the donation is accepted. |
| Description of the nonmonetary gift:                  |                                                                                                    |
|                                                       |                                                                                                    |
|                                                       |                                                                                                    |
|                                                       |                                                                                                    |
| How the donation/gift be used:                        |                                                                                                    |
|                                                       |                                                                                                    |
|                                                       |                                                                                                    |
|                                                       |                                                                                                    |
| Contact Person for additional information:            |                                                                                                    |
| Telephone Number:                                     |                                                                                                    |

Fax this form to the Resource Development Department at 485-8986

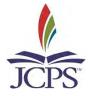

## Jefferson County Public Schools Equipment Transfer Form

## Request for transfer of equipment to another JCPS Facility

| From Facility:                  |      |          |
|---------------------------------|------|----------|
| Location within Facility:       |      |          |
| Requested Pick-Up Date:         |      |          |
| Contact Person:                 |      |          |
| To Facility:                    |      |          |
| Location within Facility:       |      |          |
| Contact Person:                 |      |          |
| Description                     | Tag# | Serial # |
|                                 |      |          |
|                                 |      |          |
|                                 |      |          |
|                                 |      |          |
|                                 |      |          |
|                                 |      |          |
|                                 |      |          |
|                                 |      |          |
|                                 |      |          |
|                                 |      |          |
|                                 |      |          |
| Sender Cost Center Approval:    |      | Date:    |
| Driver Signature:               |      | Date:    |
| Receiving Cost Center Approval: |      | Date:    |

#### Please return this completed form to:

Property Records Auditors-Supply Services
C.B. Young Service Center, Building 4
Phone Number – 485-3157
Fax Number – 485-3772
Email – jcps.surpluspickup@jefferson.kyschools.us

## Jefferson County Public Schools Removed for Repair Fixed Asset Sign-Out Log

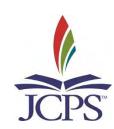

| Individual Removing | JCPS                  | Description of Item(s) | Asset Tag | Serial Number | Date Removed | Date Returned |
|---------------------|-----------------------|------------------------|-----------|---------------|--------------|---------------|
| Fixed Asset         | Department or Company |                        |           |               |              |               |
|                     | Name                  |                        |           |               |              |               |
|                     |                       |                        |           |               |              |               |
|                     |                       |                        |           |               |              |               |
|                     |                       |                        |           |               |              |               |
|                     |                       |                        |           |               |              |               |
|                     |                       |                        |           |               |              |               |
|                     |                       |                        |           |               |              |               |
|                     |                       |                        |           |               |              |               |
|                     |                       |                        |           |               |              |               |
|                     |                       |                        |           |               |              |               |
|                     |                       |                        |           |               |              |               |
|                     |                       |                        |           |               |              |               |
|                     |                       |                        |           |               |              |               |
|                     |                       |                        |           |               |              |               |
|                     |                       |                        |           |               |              |               |
|                     |                       |                        |           |               |              |               |
|                     |                       |                        |           |               |              |               |

## Jefferson County Public Schools Loaned Fixed Asset Sign-Out Log

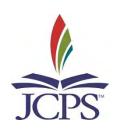

## By signing my name, I accept responsibility for the loaned item until returned.

| Item Description | Asset Tag        | Serial Number              | Sign Out Date                            | Date Returned                                          |
|------------------|------------------|----------------------------|------------------------------------------|--------------------------------------------------------|
|                  |                  |                            |                                          |                                                        |
|                  |                  |                            |                                          |                                                        |
|                  |                  |                            |                                          |                                                        |
|                  |                  |                            |                                          |                                                        |
|                  |                  |                            |                                          |                                                        |
|                  |                  |                            |                                          |                                                        |
|                  |                  |                            |                                          |                                                        |
|                  |                  |                            |                                          |                                                        |
|                  |                  |                            |                                          |                                                        |
|                  |                  |                            |                                          |                                                        |
|                  |                  |                            |                                          |                                                        |
|                  |                  |                            |                                          |                                                        |
|                  |                  |                            |                                          |                                                        |
|                  |                  |                            |                                          |                                                        |
|                  |                  |                            |                                          |                                                        |
|                  |                  |                            |                                          |                                                        |
|                  |                  |                            |                                          |                                                        |
|                  |                  |                            |                                          |                                                        |
|                  | Item Description | Item Description Asset Tag | Item Description Asset Tag Serial Number | Item Description Asset Tag Serial Number Sign Out Date |

## Jefferson County Public Schools Distribution of Surplus Equipment Form

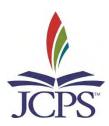

## **Documentation for Distribution of Surplus Technology Equipment**

| DETERMINATION: Must be signed by a JCPS admin                                                       | <u> </u>                                    |  |  |  |  |
|----------------------------------------------------------------------------------------------------|---------------------------------------------|--|--|--|--|
| I,, determine that the property indicated below no longer meets the PLEASE PRINT NAME               |                                             |  |  |  |  |
| PLEASE PRINT NAME                                                                                   |                                             |  |  |  |  |
| Kentucky Education Technology System standards established by the Kentucky Department of Education. |                                             |  |  |  |  |
|                                                                                                    |                                             |  |  |  |  |
|                                                                                                    |                                             |  |  |  |  |
| SIGNATURE                                                                                           | DATE SIGNED                                 |  |  |  |  |
|                                                                                                    |                                             |  |  |  |  |
| EQUIPMENT INFORMATION: Asset must be fully d                                                        | lepreciated and the above statement signed. |  |  |  |  |
| School:                                                                                             |                                             |  |  |  |  |
| Teacher:                                                                                            |                                             |  |  |  |  |
| Asset Description:                                                                                  |                                             |  |  |  |  |
| Asset Tag Number:                                                                                   |                                             |  |  |  |  |
| Serial Number:                                                                                      |                                             |  |  |  |  |
| SOTION 1 VIIII COLL                                                                                 |                                             |  |  |  |  |
|                                                                                                    |                                             |  |  |  |  |
| STUDENT INFORMATION: Student must be on free or reduced lunch.                                      |                                             |  |  |  |  |
| Name:                                                                                               |                                             |  |  |  |  |
| PLEASE PRINT                                                                                        |                                             |  |  |  |  |
| Student ID#:                                                                                        |                                             |  |  |  |  |
|                                                                                                    |                                             |  |  |  |  |
|                                                                                                    |                                             |  |  |  |  |
|                                                                                                    |                                             |  |  |  |  |
| FILE COPY FOR SCHOOL                                                                                |                                             |  |  |  |  |
|                                                                                                    | D.                                          |  |  |  |  |
| FILE COPY FOR PROPERTY AUDITO                                                                       | K                                           |  |  |  |  |

## Jefferson County Public Schools Table and Chair Request Form

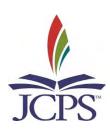

### Request to borrow equipment from Supply Services

| Location Name:                 |                |                 |
|--------------------------------|----------------|-----------------|
| Delivery Date/Drop-off Time:   |                |                 |
| Pickup Date/Time:              |                |                 |
| Room Location:                 |                |                 |
| Contact Person:                |                |                 |
| Contact Number:                |                |                 |
| Email Address:                 |                |                 |
| Description of Item            | Quantity       | Special Request |
|                                |                |                 |
|                                |                |                 |
|                                |                |                 |
|                                |                |                 |
|                                |                |                 |
|                                |                |                 |
|                                |                |                 |
|                                |                |                 |
|                                |                |                 |
|                                |                |                 |
|                                |                |                 |
|                                |                |                 |
| Desaired Dru                   |                | Detai           |
| Received By: Driver Signature: | Date:<br>Date: |                 |
| Warehouse Received By:         | Date:          |                 |
| watchouse received by.         |                | Date            |

Please return this completed form to:

Supply Services
C.B. Young Service Center, Building 4
Phone Number – 485-3157
Fax Number – 485-3772
Email – jcps.surpluspickup@jefferson.kyschools.us

## Jefferson County Public Schools Surplus Pickup Form

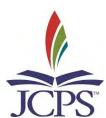

## Request for transfer of equipment to Surplus Warehouse

| Location Name:         |           |               |
|------------------------|-----------|---------------|
| Location Number:       |           |               |
| Room Location:         |           |               |
| Contact Person:        |           |               |
| Contact Number:        |           |               |
| Email Address:         |           |               |
| Description            | Asset Tag | Serial Number |
|                        |           |               |
|                        |           |               |
|                        |           |               |
|                        |           |               |
|                        |           |               |
|                        |           |               |
|                        |           |               |
|                        |           |               |
|                        |           |               |
|                        |           |               |
|                        |           |               |
|                        |           |               |
|                        |           |               |
| Cost Center Approval:  |           | Date:         |
| Driver Signature:      |           | Date:         |
| Warehouse Received By: |           | Date:         |

Please return this completed form to:

Supply Services
C.B. Young Service Center, Building 4
Phone Number – 485-3157
Fax Number – 485-3772
Email – jcps.surpluspickup@jefferson.kyschools.us